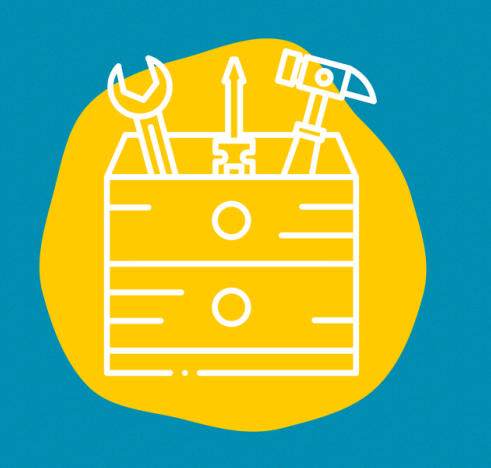

#### **Sancès**

Pour accéder à cet outil, inscris-toi sur https://calendly.com/fr

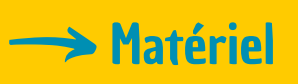

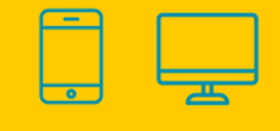

Sales Public

Tout public

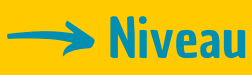

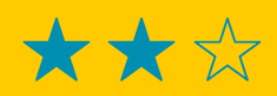

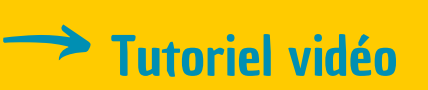

Clique sur la clé à molette :

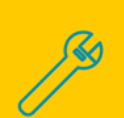

# FICHE OUTIL

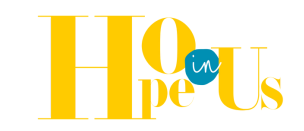

## **CALENDLY**

Calendly est un outil informatique qui va te permettre d'organiser de nombreuses réunions sur une seule et unique plateforme qui synchronise toutes données de différents calendriers.

#### **Description**

Cet outil est particulièrement recommandé pour les personnes chargées d'organiser des réunions, entretiens et rencontres. Il te permettra de synchroniser les données de différents calendriers (Google, Outlook, Microsoft, iCloud), afin d'avoir une vue d'ensemble sur tes disponibilités et celles des invités. L'objectif est de faciliter la création d'événements et de mieux organiser son temps.

### **Utilisation**

Une fois que tu as créé un compte Calendly, tu vas pouvoir :

- Synchroniser tes calendriers professionnels et personnels sans que leur contenu soit exposé aux invités
- Créer des événements et inviter les personnes que tu souhaites
- Avoir une vue d'ensemble sur ton emploi du temps

#### **Témoignage**

Clique sur la télévision à droite pour découvrir un témoignage en vidéo :

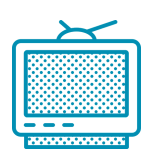